An das Finanzamt

Vollmachtgeber:(Name des / der Steuerpflichtigen) - - - - - - - - - - - - **-**

## **Vollmacht**

## **zur Einsichtnahme in das Steuerkonto der Steuernummer(n):**

Die nachfolgend genannte(n) Person(en)

## Herr/Frau **Kampers, Marcel, Steuerberater /in**

 $\frac{1}{2}$   $\frac{1}{2}$   $\frac{1}{2}$ 

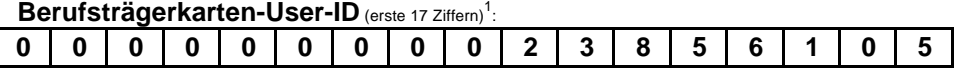

der/des **Marcel Kampers Steuerberater, 49124 Georgsmarienhütte, [info@mkampers.com](mailto:info@mkampers.com)** (Berufliche Niederlassung/Arbeitgeber/Sozietät/Gesellschaft mit Anschrift angeben bzw. Stempel anbringen)

wird/werden hiermit bevollmächtigt, Einsicht in das Steuerkonto der oben angeführte(n) Steuernummer(n) zu nehmen. **Diese Vollmacht endet nicht automatisch mit der Beendigung des dieser Vollmacht zu Grunde liegenden steuerlichen Beratungsvertrages (vgl. §§ 168, 170 BGB).**

Diese Vollmacht gilt, solange ihr **Widerruf** bei der Zentralstelle für ELSTER Steuerkontoabfragen

(Finanzamt Hannover-Mitte) nicht in Textform angezeigt worden ist (vgl. § 80 Absatz 1 Satz 4 AO). Der/die Bevollmächtigte/n ist/sind befugt, **Untervollmacht** zur Einsichtnahme in das oben angeführte Steuerkonto zu erteilen

und zu widerrufen.

**Bitte stellen Sie den elektronischen Antrag auf Freischaltung erst 14 Tage nach der Übermittlung der Vollmacht!**

Unterschrift

(bei gemeinsamem Steuerkonto) Ort, Datum Ehegatte / eingetragener Lebenspartner

<sup>&</sup>lt;sup>1)</sup> Die Angabe der Berufsträgerkarten-User-ID ist freiwillig. Für eine zügige Bearbeitung der Freischaltung wird die Angabe jedoch empfohlen. Eine angegebene Berufsträger-User-ID wird nur für die Bearbeitung der Freischaltung des Steuerkonto-Zugriffes verwendet. Eine darüber hinausgehende Verwendung der Daten erfolgt nicht.